## **APPENDIX 2: BUSINESS DATA CONTAINED IN EACH ELEMENT**

This appendix describes the business data contained in each category of data. Any additional information needed to build associated messages for submission is contained in the Interface Documentation Set. The data categories in Table 9 are as follows:

- a) Commercial Offer Data (COD)
- b) Registration Data (RD)
- c) Technical Offer Data (TOD)
- d) Validation Registration Data (VRD)
- e) Validation Technical Offer Data (VTOD)
- f) Physical Notification Data (PND)

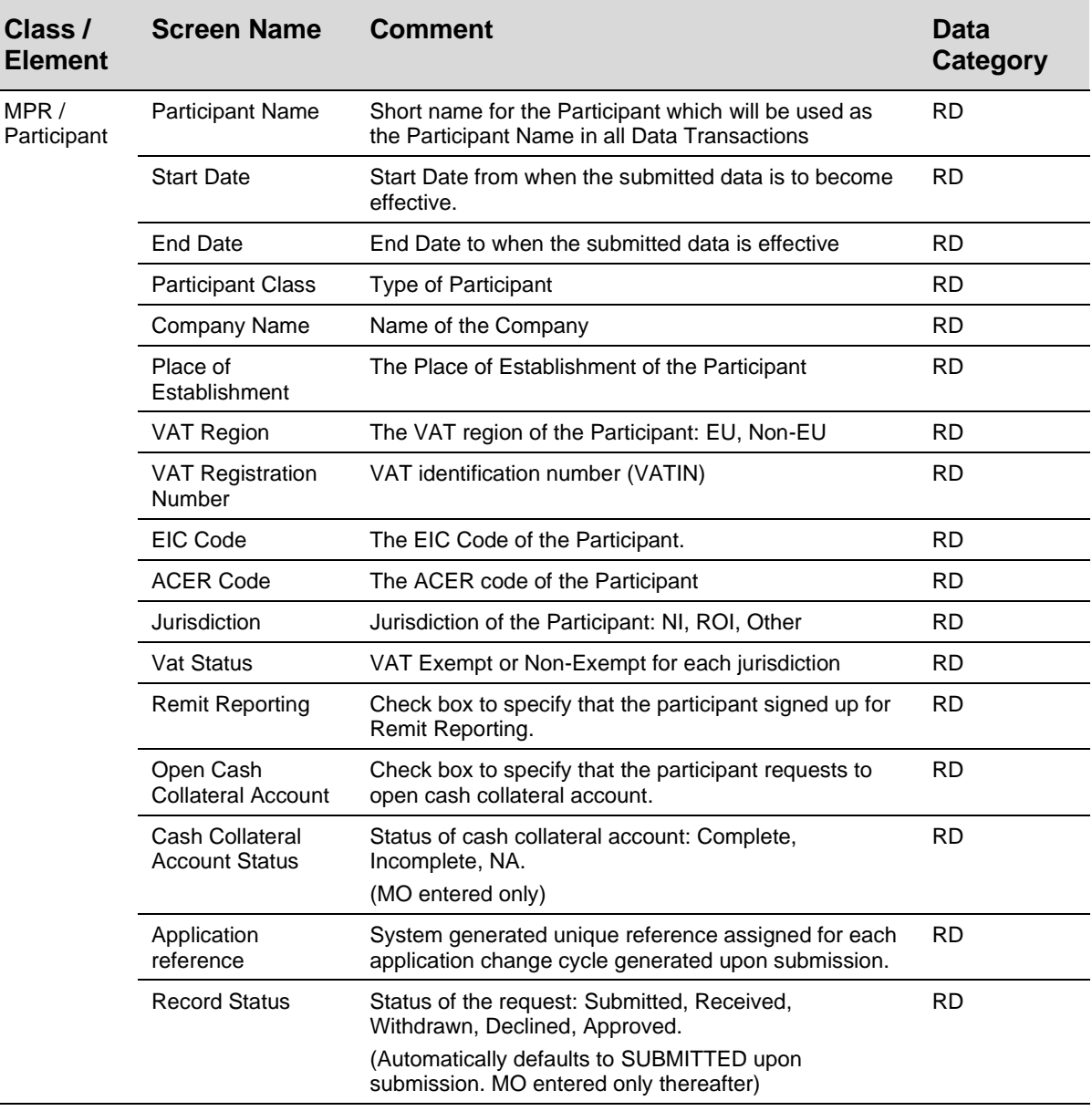

## **Table 1: Business Data per Element**

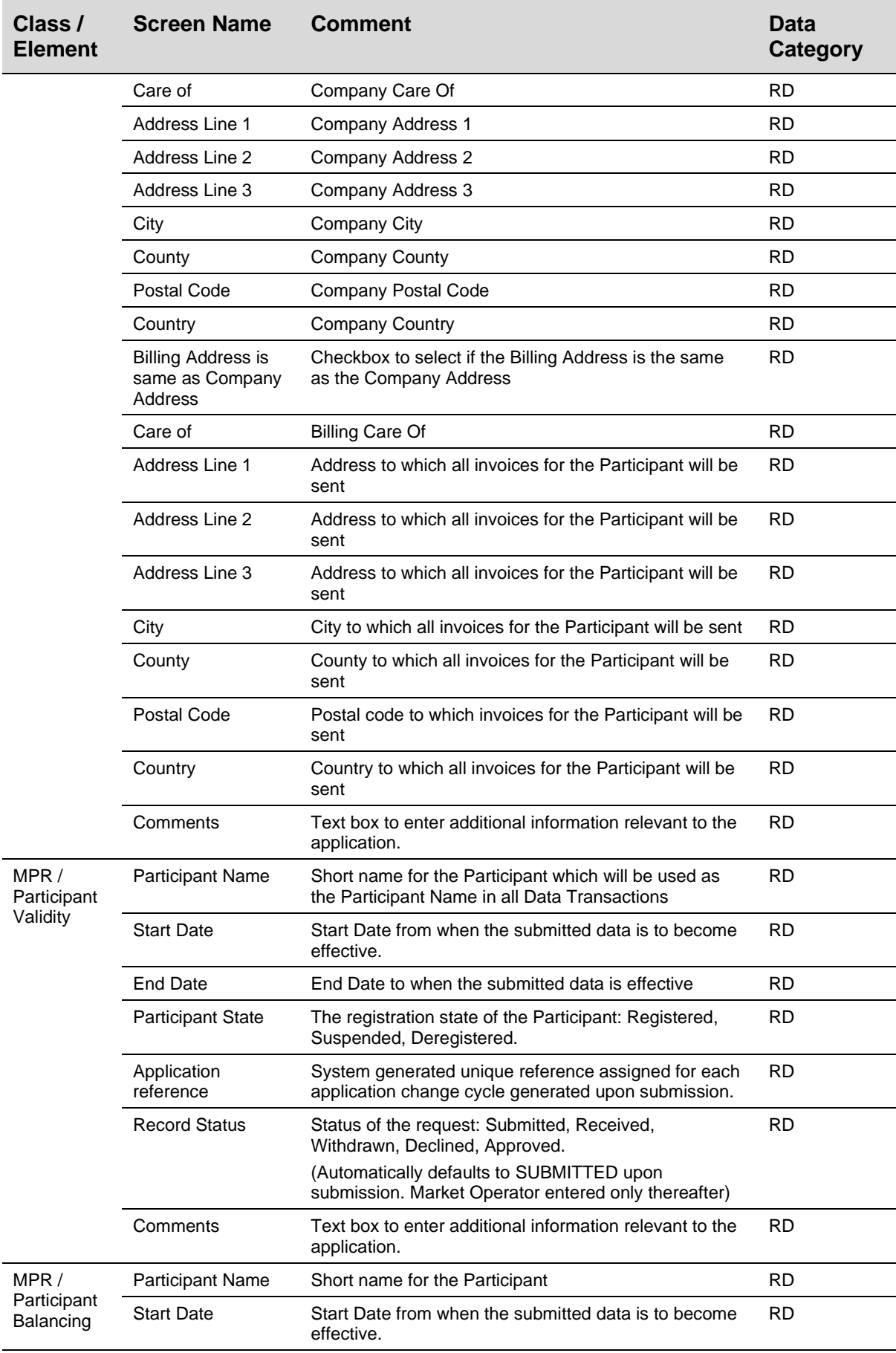

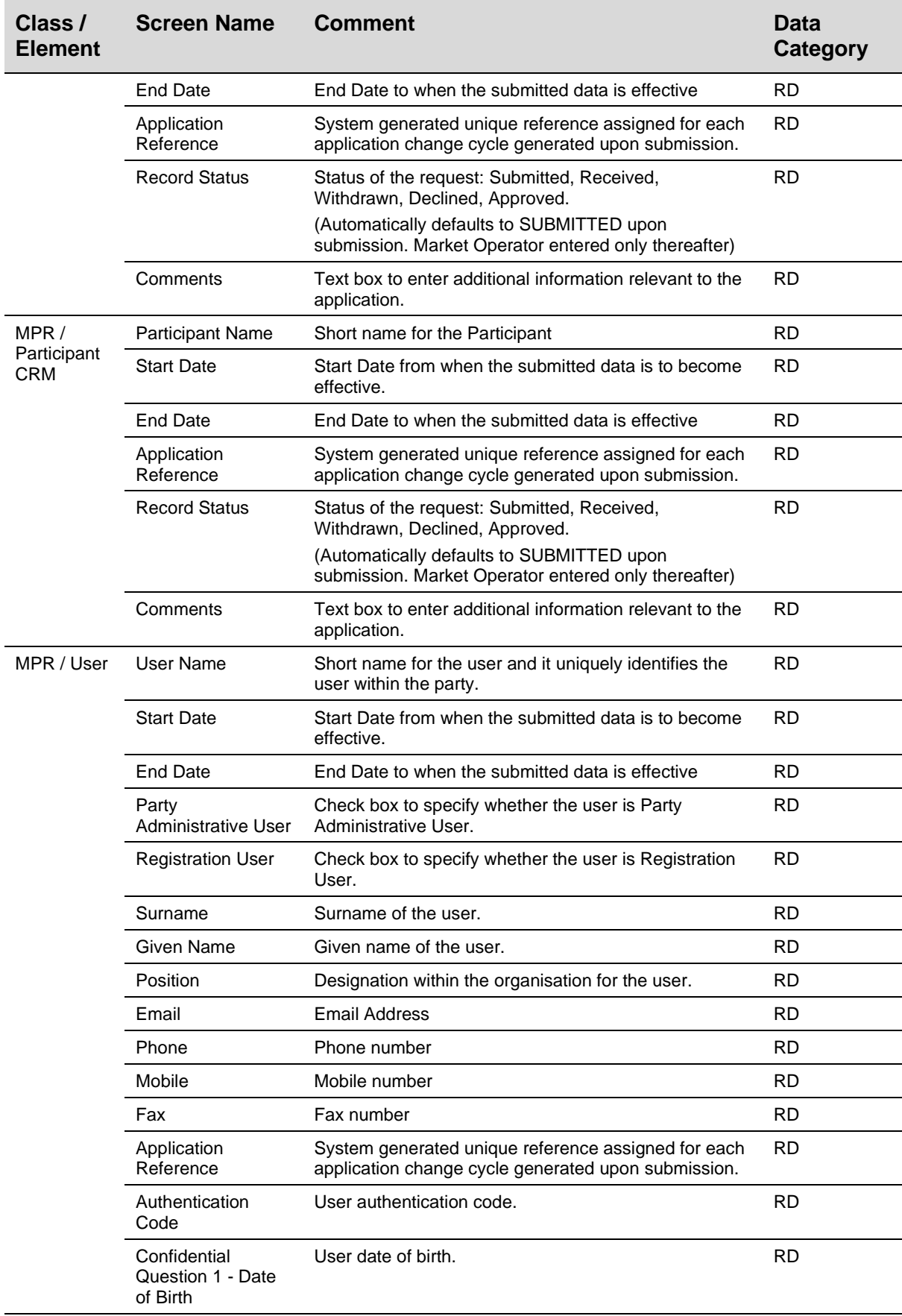

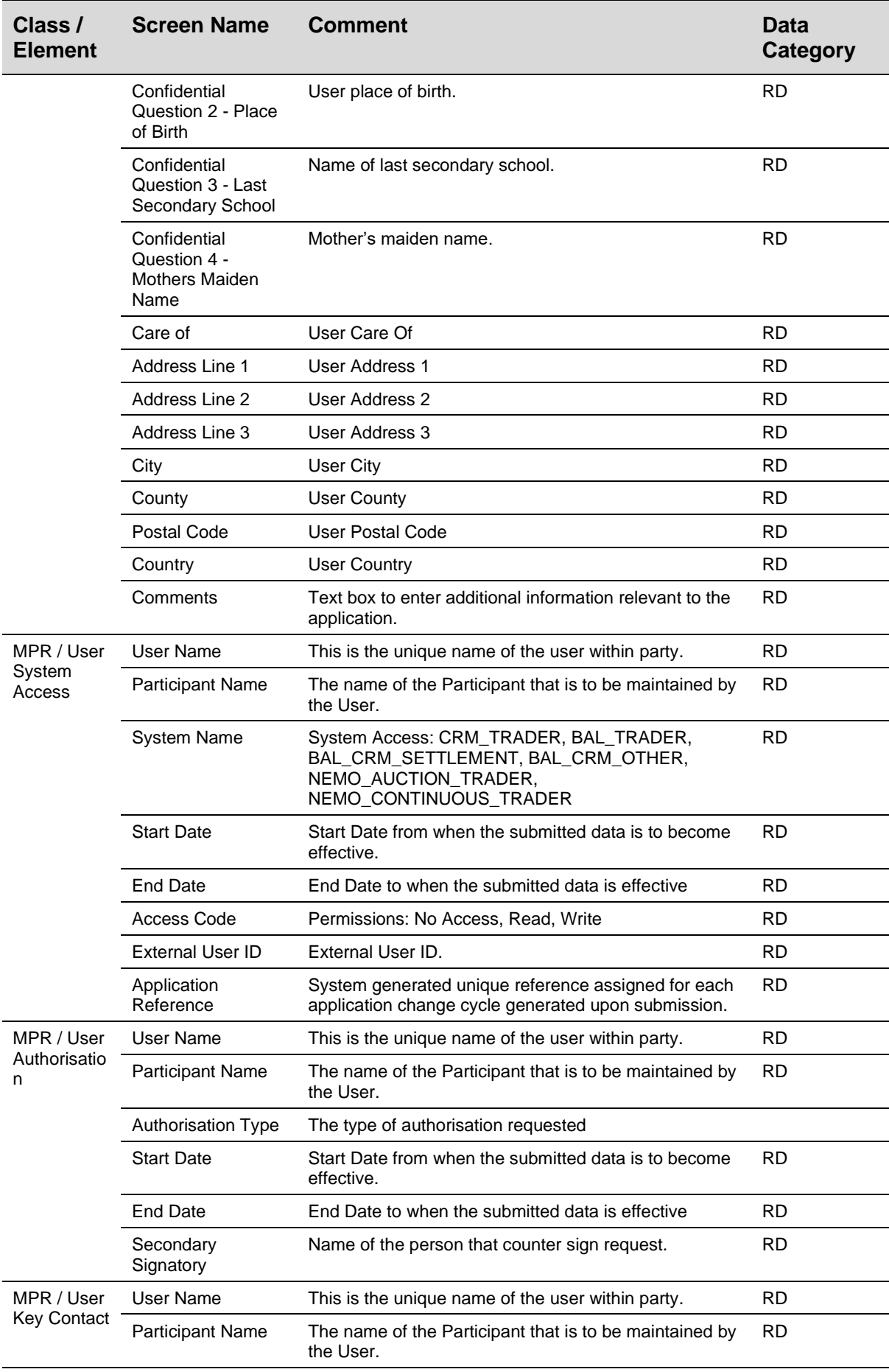

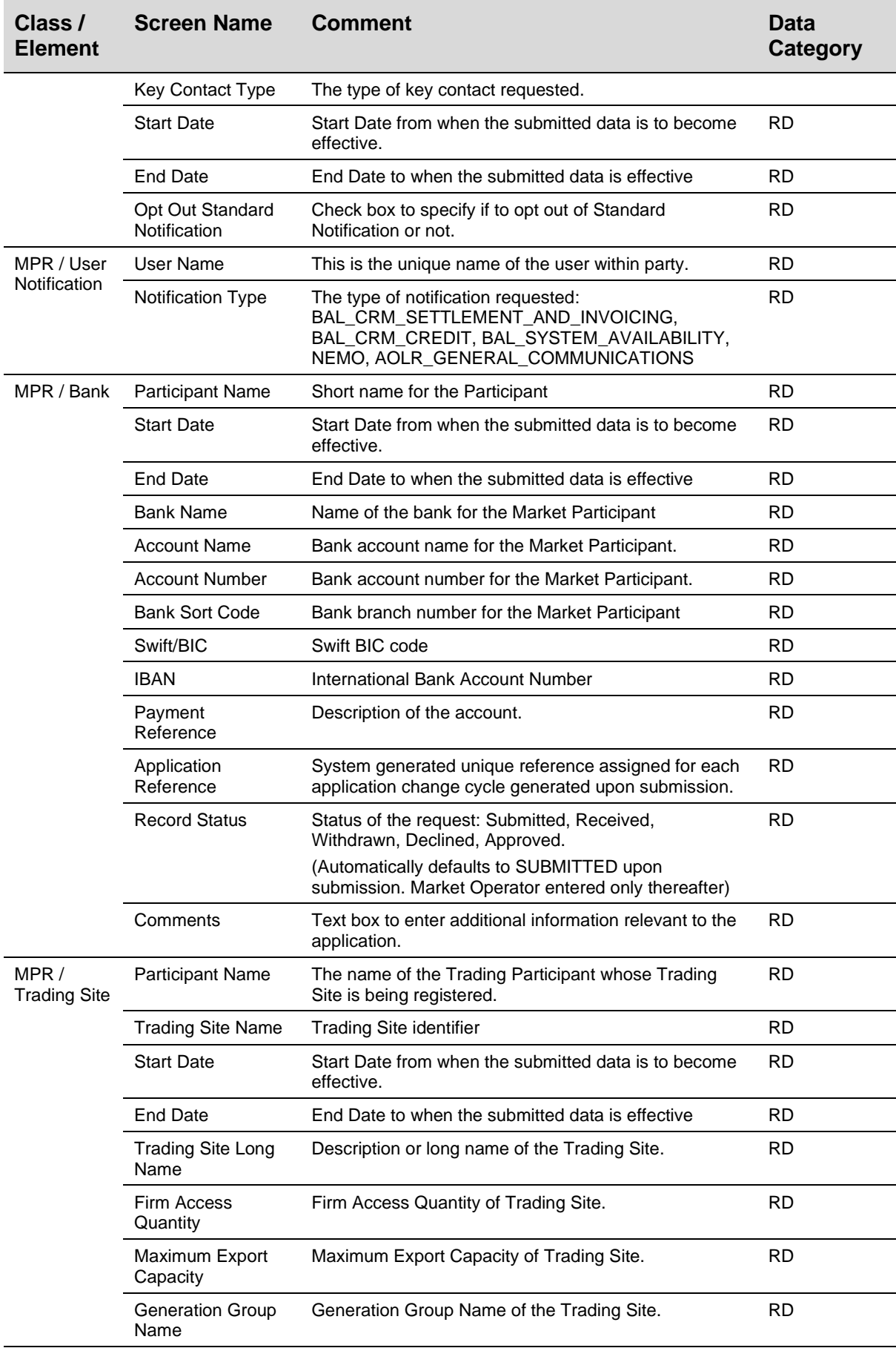

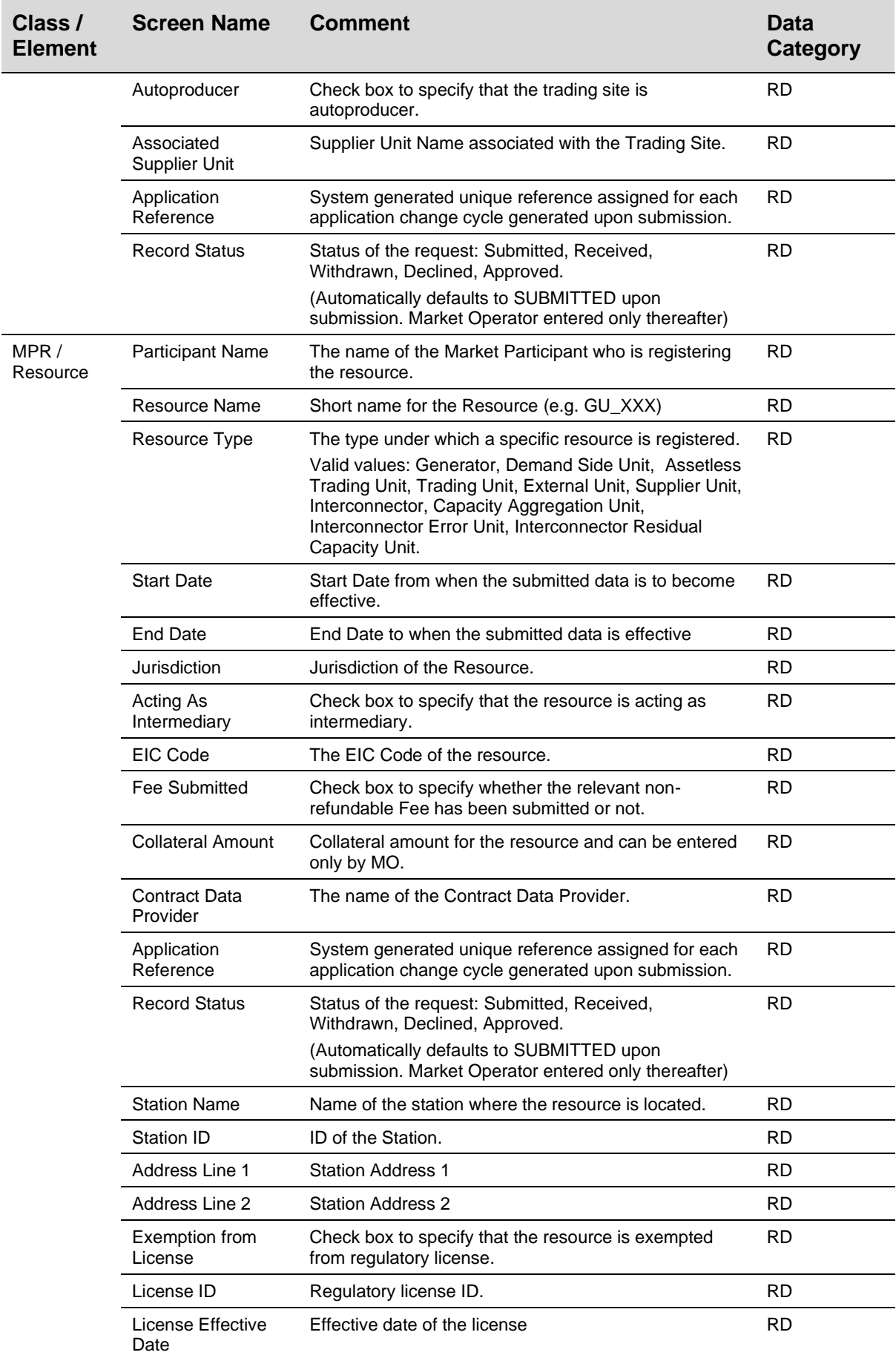

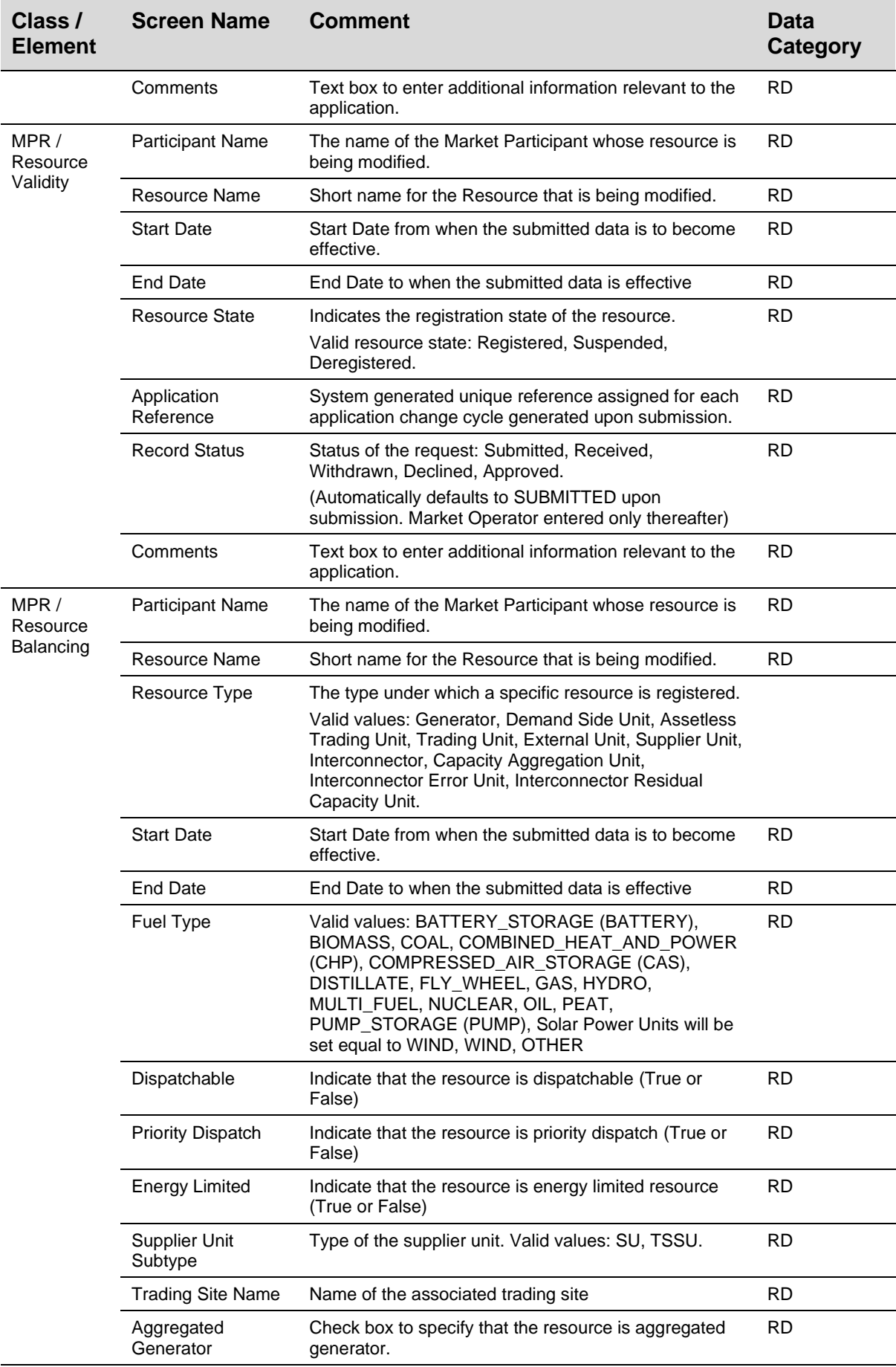

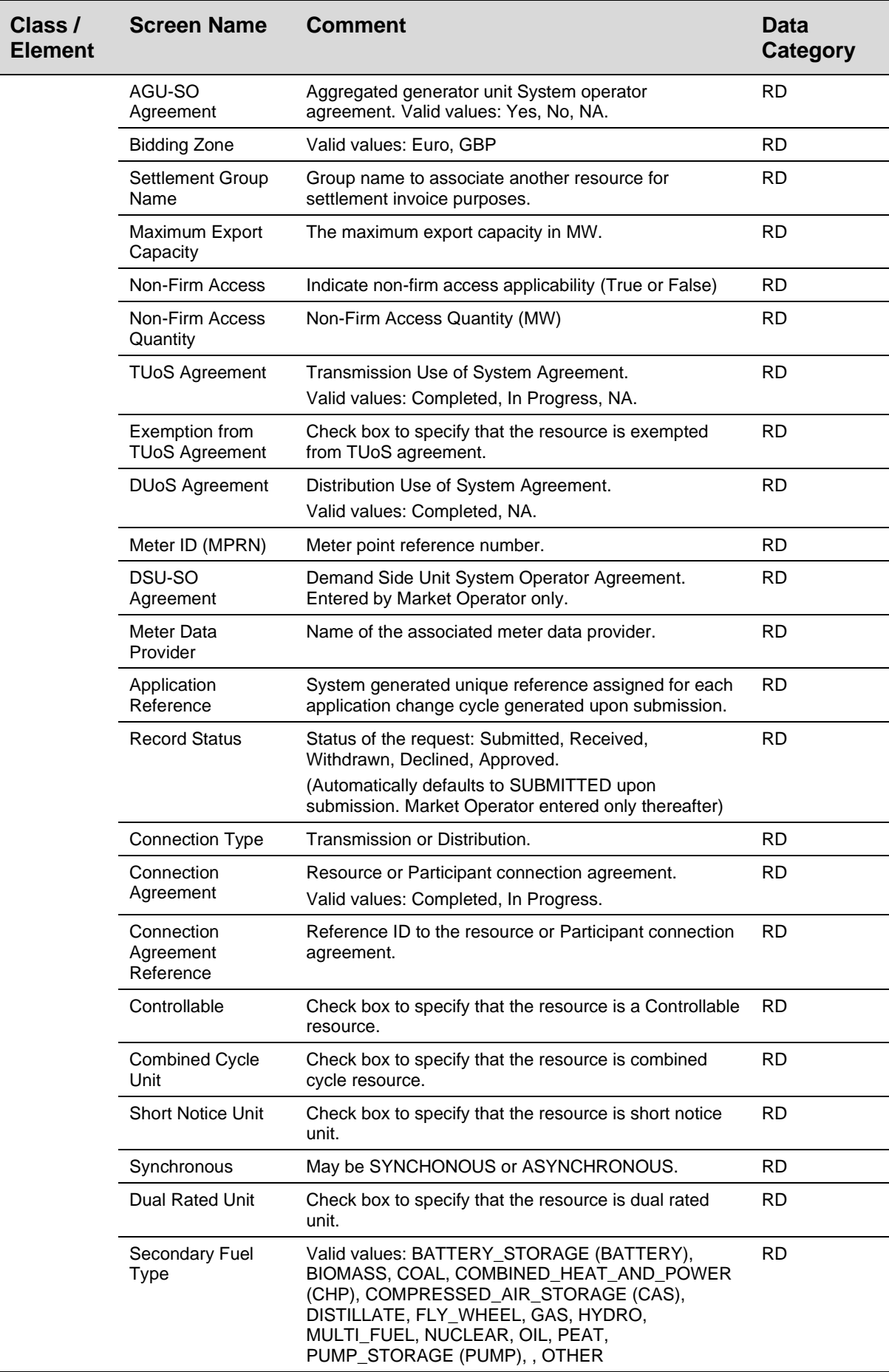

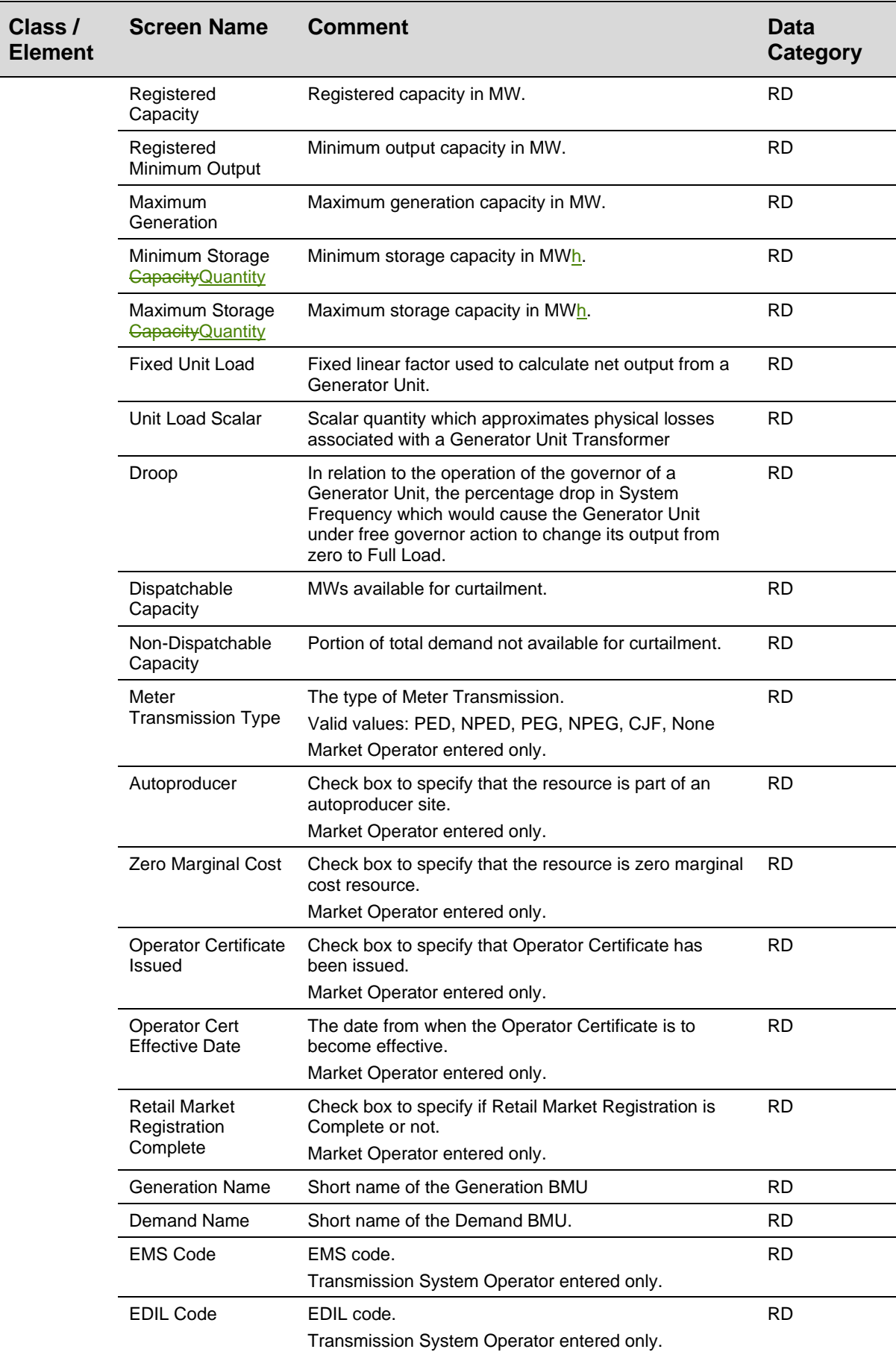

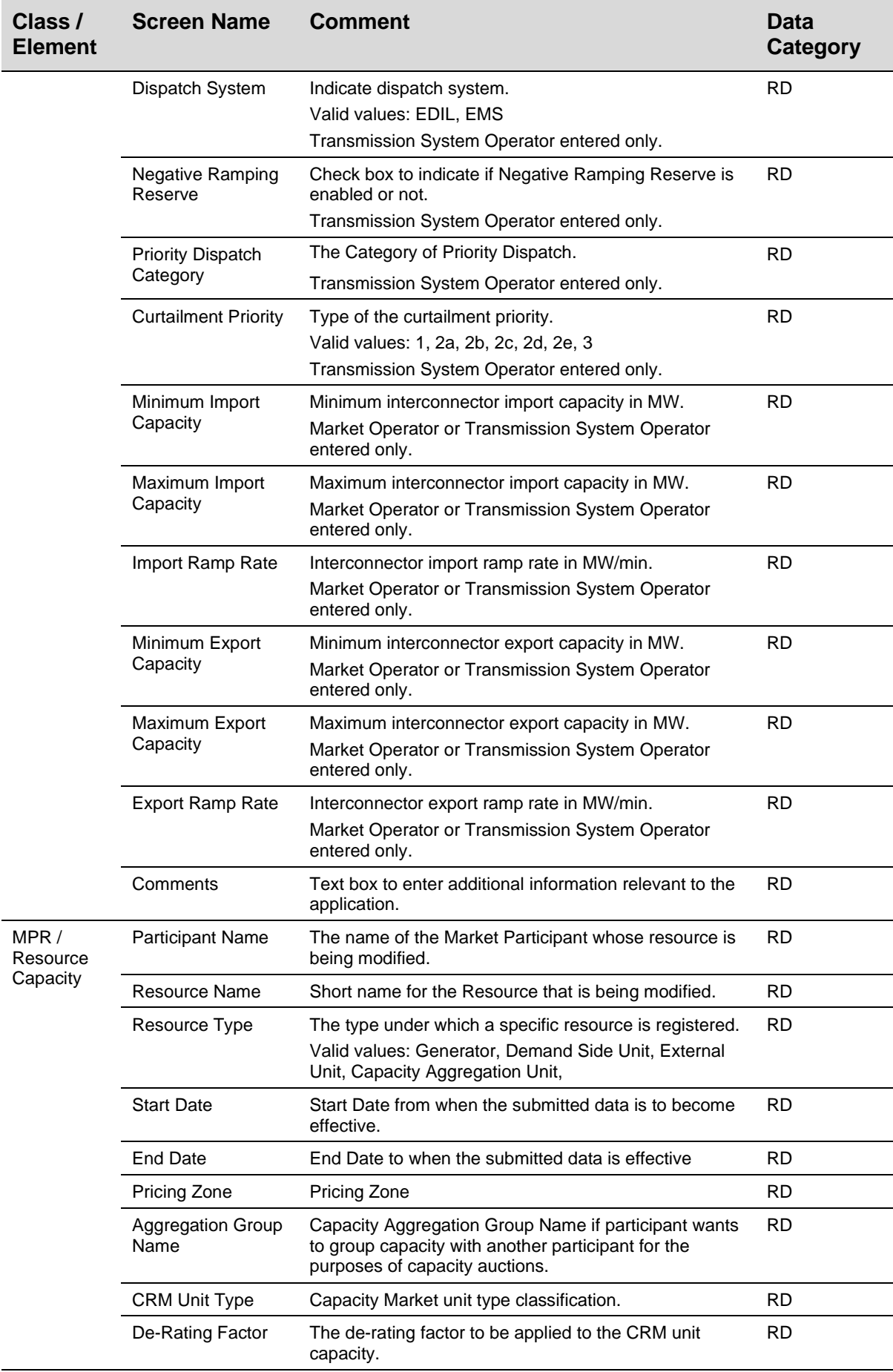

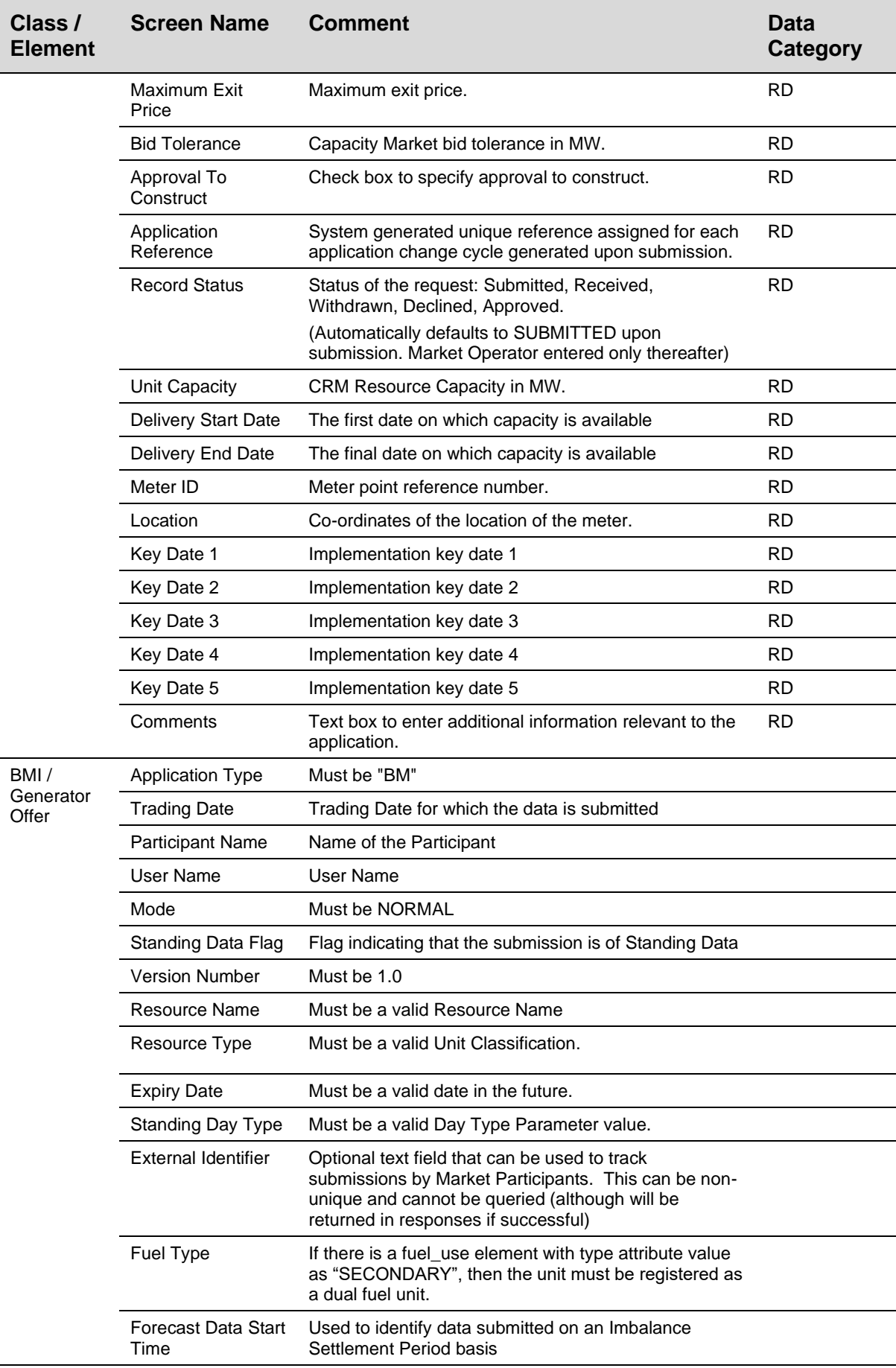

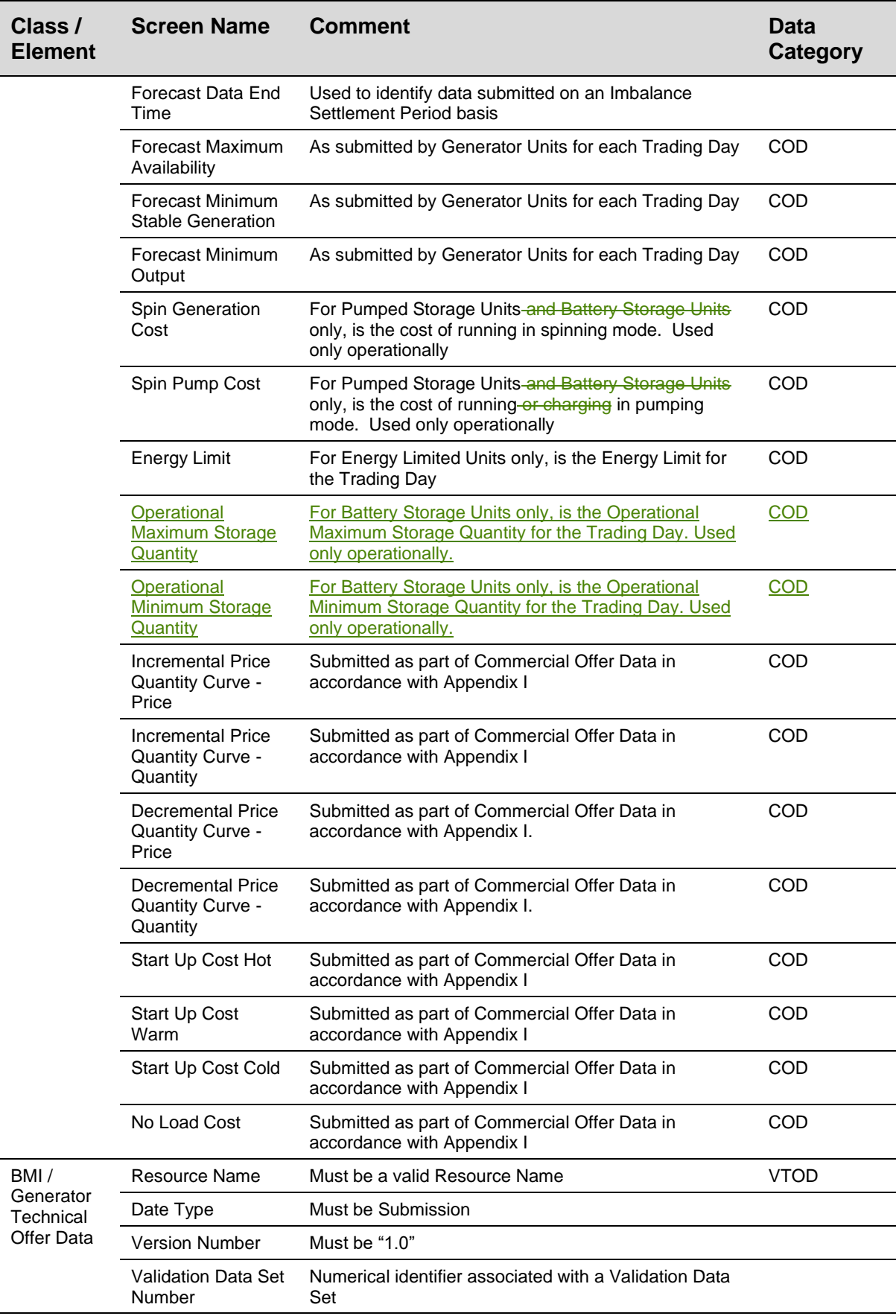

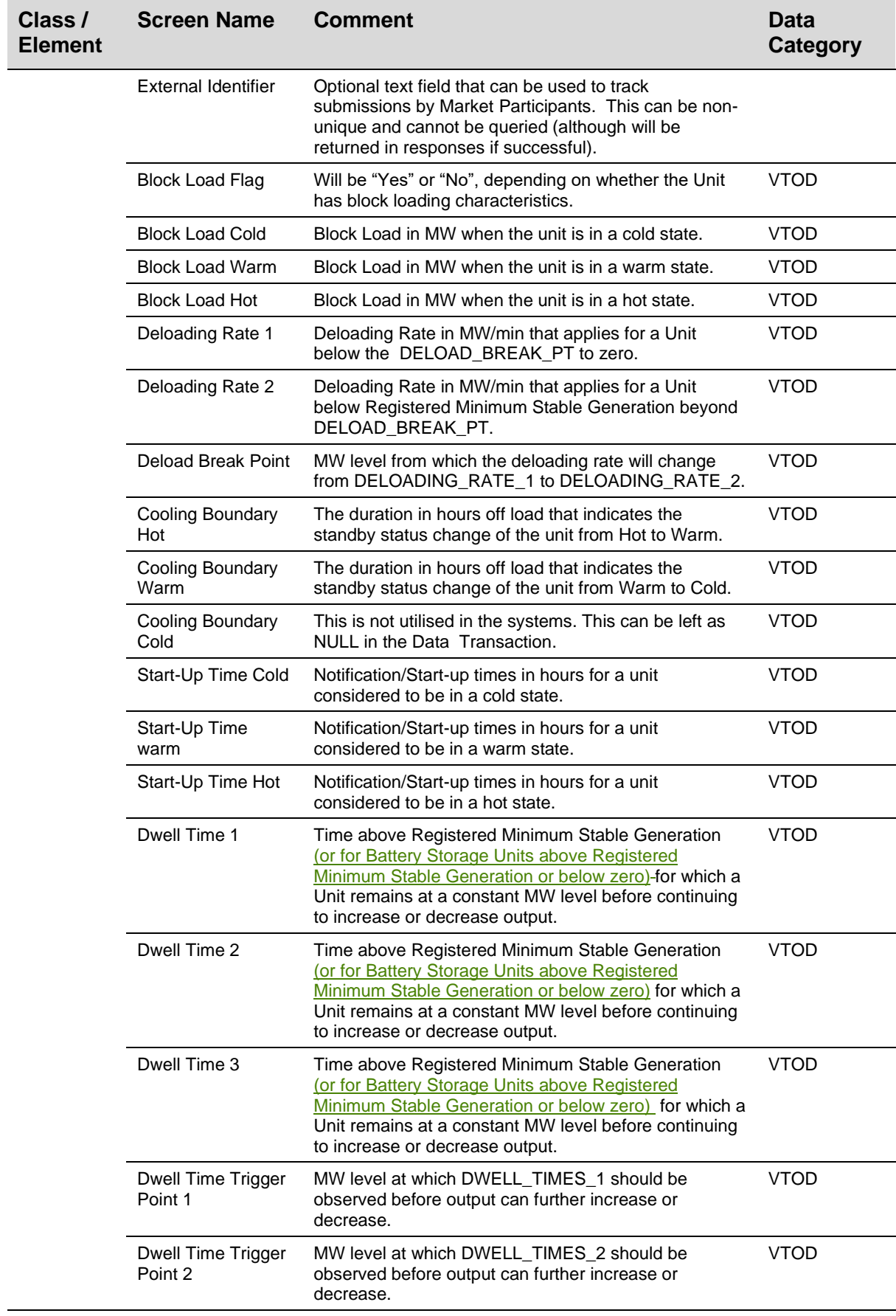

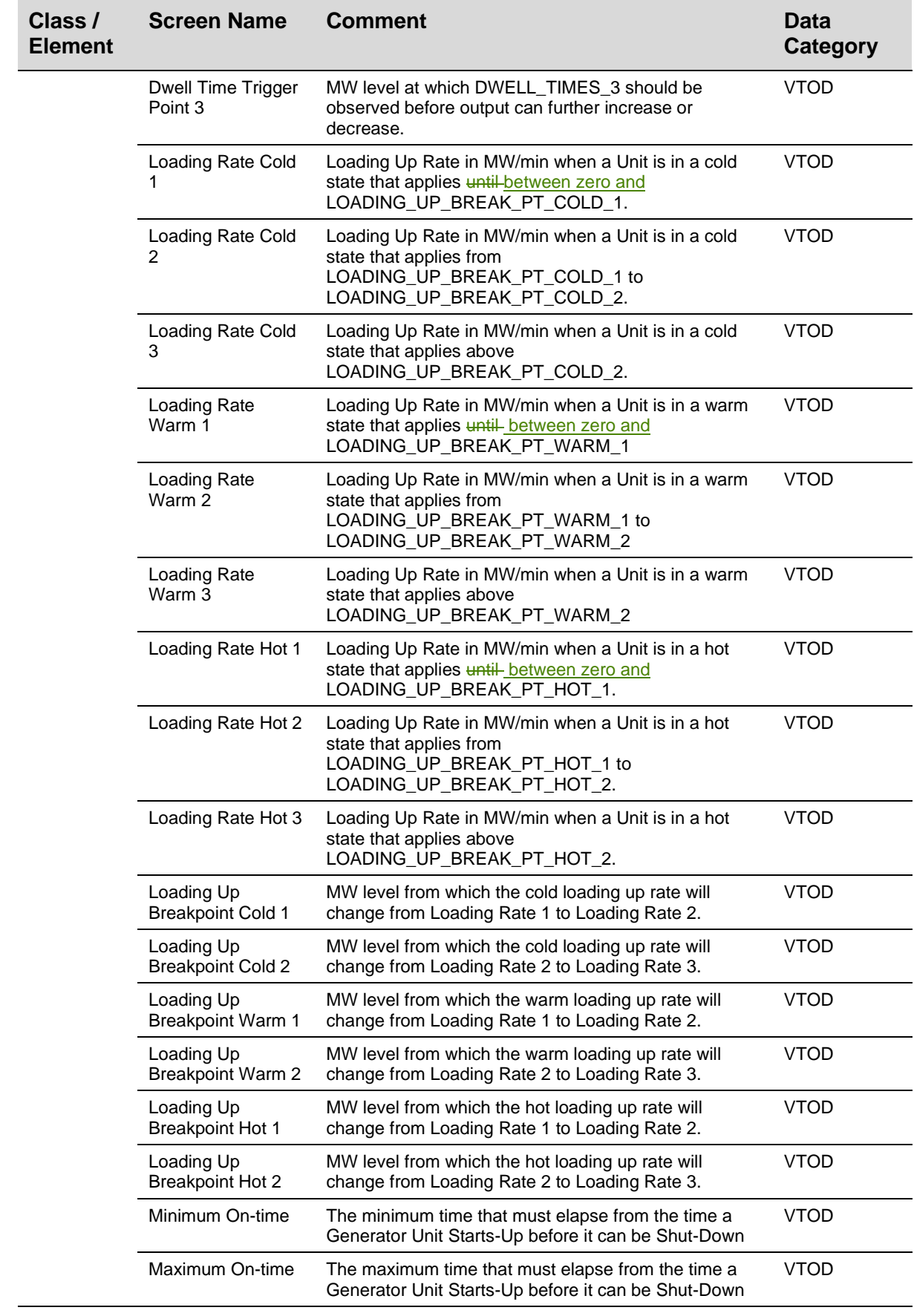

 $\begin{array}{c} \hline \end{array}$ 

 $\begin{array}{c} \hline \end{array}$ 

 $\begin{array}{c} \hline \end{array}$ 

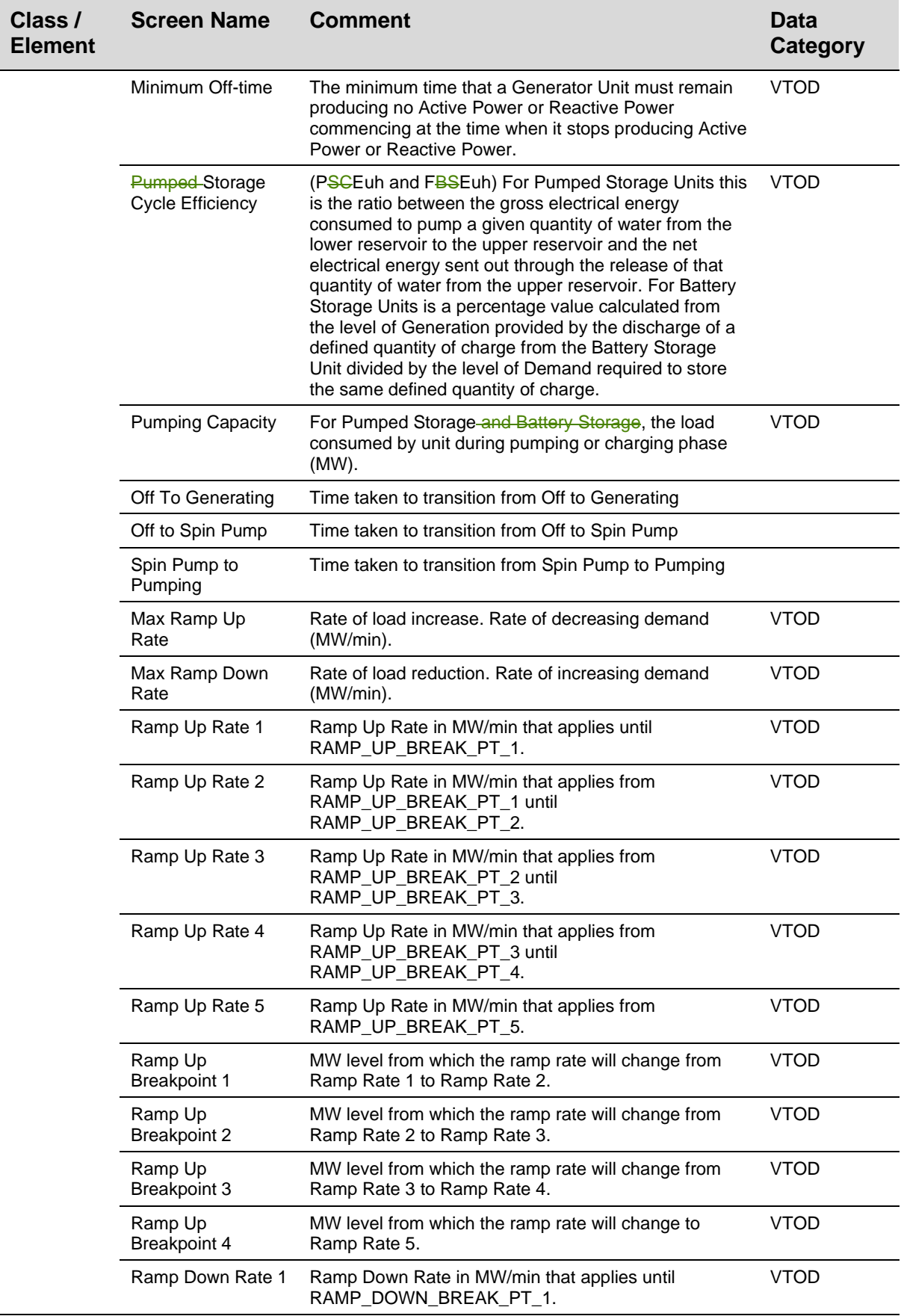

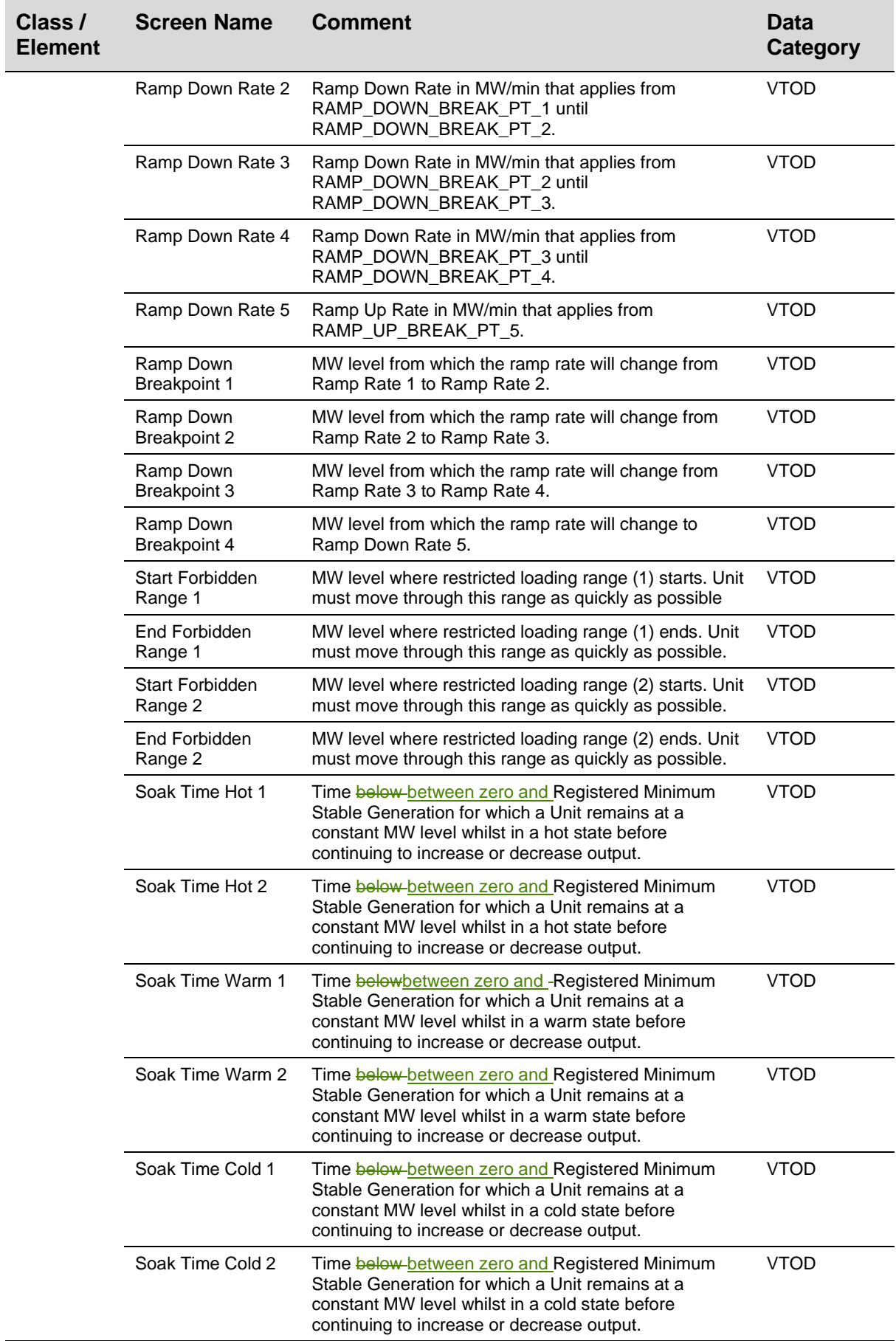

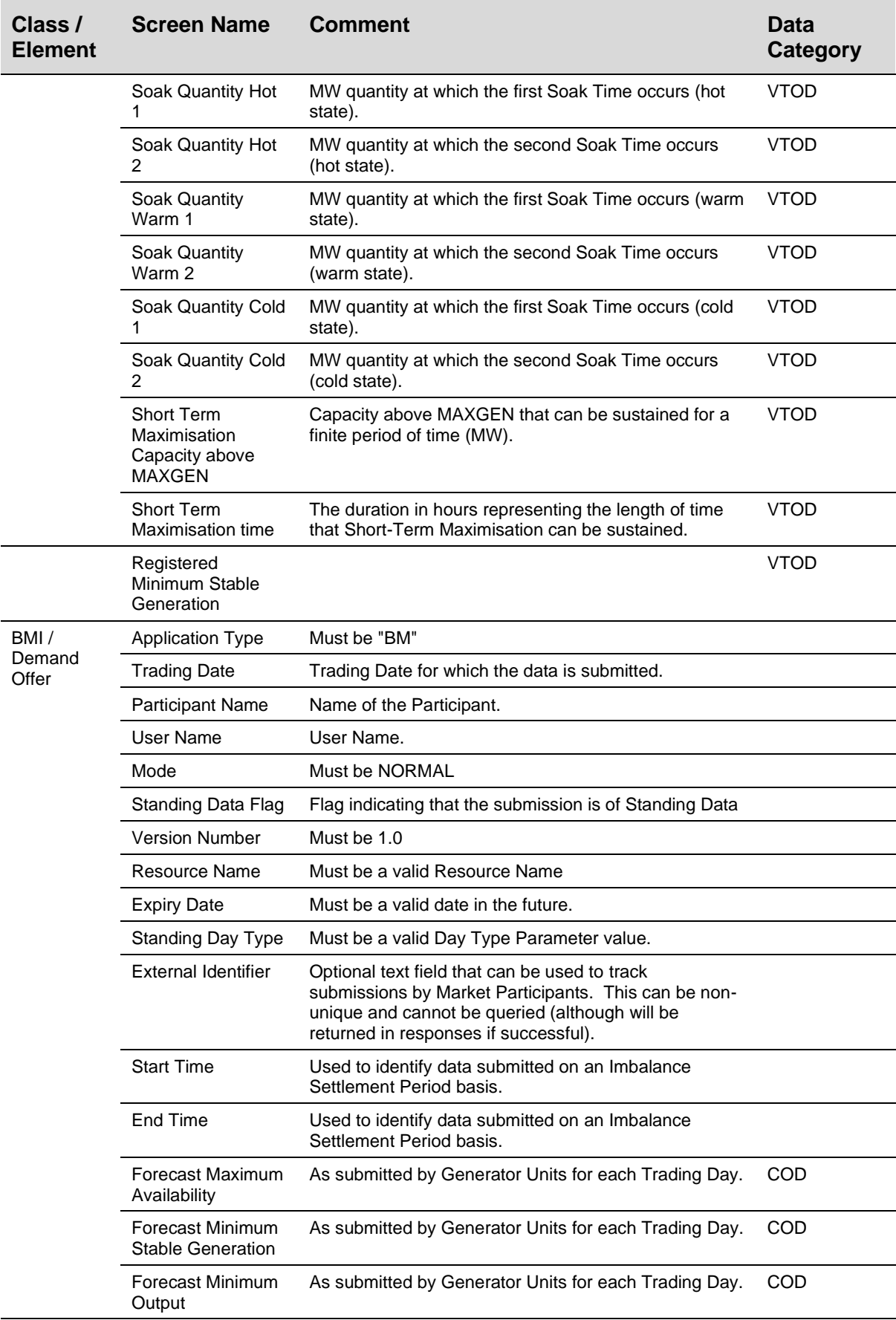

![](_page_17_Picture_315.jpeg)

![](_page_18_Picture_268.jpeg)

 $\overline{\phantom{a}}$ 

 $\begin{array}{c} \hline \end{array}$